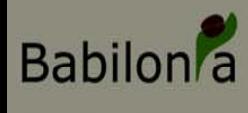

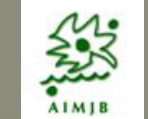

Taller Iniciaciór

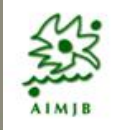

# **Babilonia**

# **Taller de Iniciación**

Jose Ignacio Alonso Felpete Jardín Botánico Atlántico alonsojose@uniovi.es

## **Objetivos de hoy miércoles**

**A CONTRACTOR** 

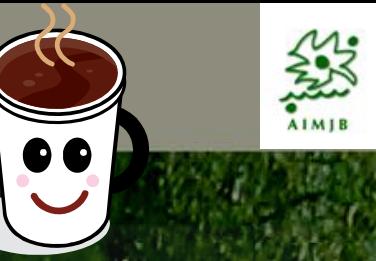

- **1. ¿Qué es Babilonia? Historia de desarrollo. Ámbito de aplicación. Destinatarios potenciales. Babilonia v.1 y Babilonia v.2. Situación actual y perspectivas de futuro.**
- **2. ¿Qué se necesita para utilizar Babilonia?. Redes de usuarios de instituciones botánicas. ¿Cómo organizarse?. Servidores. Requerimientos de instalación**
- **3. Organización de la información en Babilonia** 
	- **1. Nivel de Información de Entradas**
	- **2. Nivel de Información de Muestras**
	- **3. Nivel de Información de Ejemplares**
- **4. Incorporación de nuevas instituciones. Nuevas colecciones. Nuevos usuarios. Permisos de copiado**

# **Objetivos de hoy miércoles**

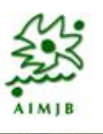

OBUDDA

- **5. Generalidades sobre las ventanas de Babilonia**
	- **Ventanas de listados** de registros. Opciones generales:
		- **Búsquedas sencillas en los campos de la tabla que almacena los registros (búsquedas con criterios cadena exacta o búsqueda con criterio contiene…)**
		- **Visibilidad de datos propios o visibilidad de datos generales. Casos particulares: destacado en negrita de datos con atributos particulares (tablas de taxonomía, tablas de nombres aceptados con/sin atributos),**
		- **Copiado de registros de otros usuarios. (Ej. Copiado de registros taxonómicos, copiado de centros, copiado de personal, copiado de bibliografía)**
		- **Eliminado de registros**
- **6. Ventanas de edición de registros: edición taxonómica, edición de localidades de recogida, edición autorías, edición bibliográfica**

## **Objetivos de hoy miércoles (tarde)**

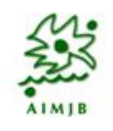

#### **7. Gestión de entradas y eventos de entrada**

#### Gestión de **entradas individuales**

Gestión de **eventos de entrada**: ¿Qué son y para qué sirven?. Organización de la información. Facilitación de grabación de información para entradas que comparten datos. Mover registros desde un evento a otro. Asignar la misma localidad de recogida a varias entradas.

**Asignación de información de recogida** a las entradas: desde la ventana de eventos de entrada o desde la ventana de edición de entradas. Creación de una nueva **localidad de recogida**.

#### **16:00-18:00 (incluida pausa para café) Sesión práctica**

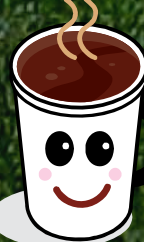

Los participantes crearán nuevos centros, nuevas colecciones y nuevas entradas a la aplicación, a partir de los datos proporcionados. Si los usuarios traen información propia podrán introducirla directamente en la aplicación.

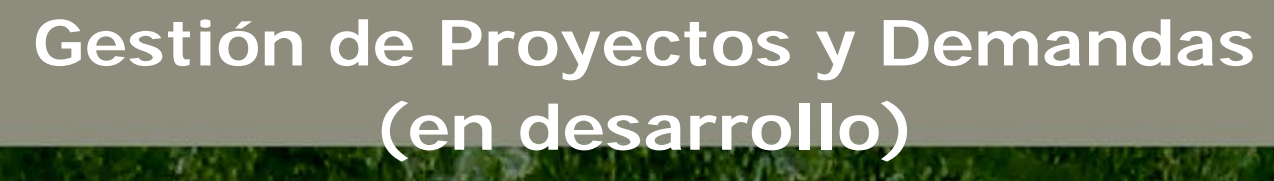

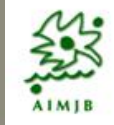

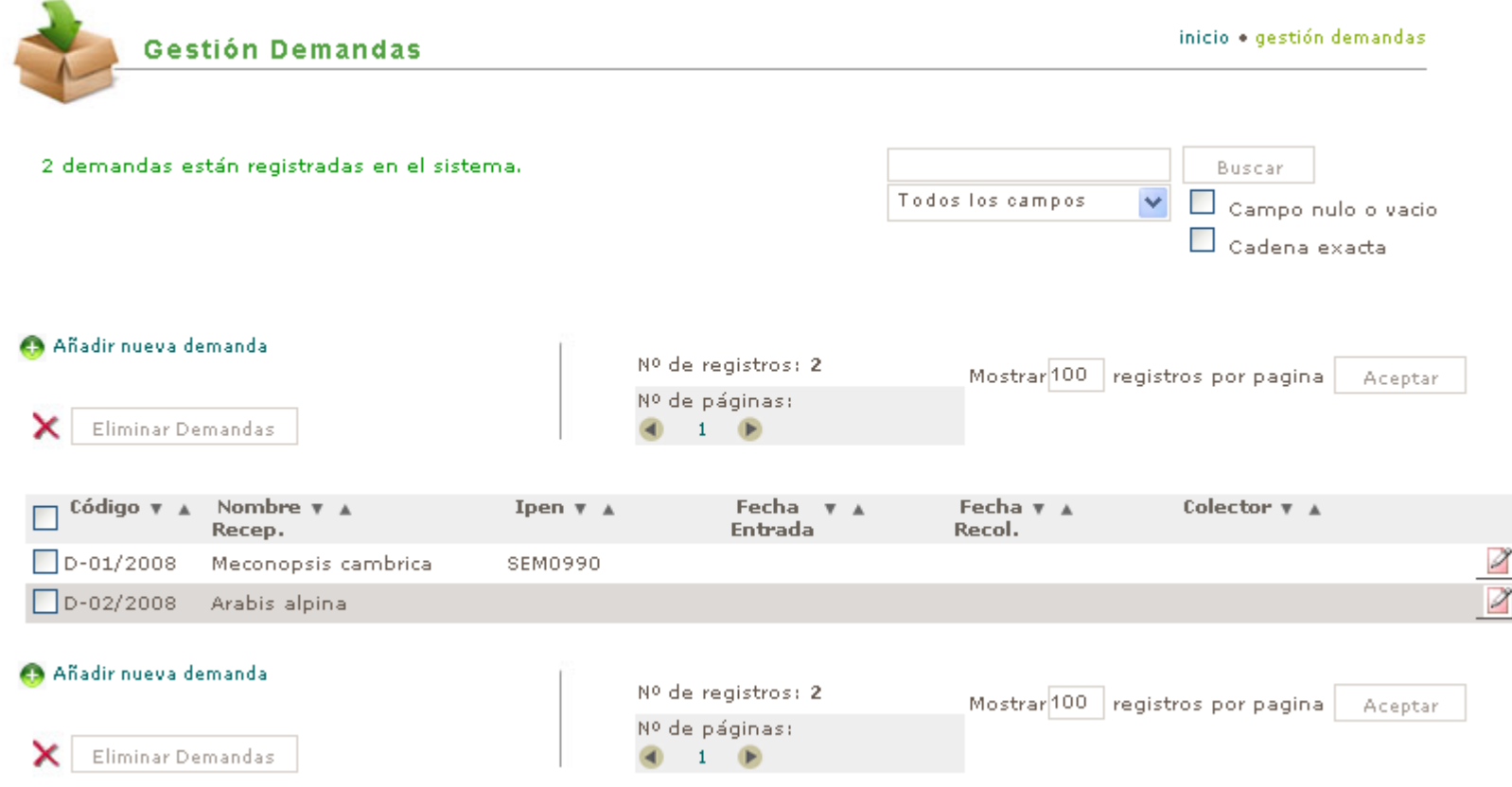

**Babilon** 

• Permitirán generar listados de material que nos interesa recibir y, en el momento en que se reciban, su volcado a los registros de entrada. Útil para adelantar trabajo p.e. *Index semina* • El sistema identificará los registros conseguidos, es decir, aquellos registros que teníamos en demanda y que ya han llegado al JB.

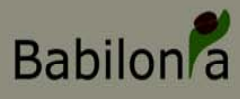

## **Menú de Información Geográfica**

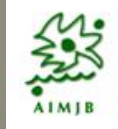

#### Información Geográfica &

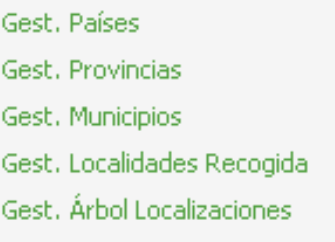

Permite: • Gestión de Información Geográfica (Recolección) – PAISES – PROVINCIAS – MUNICIPIOS – LOCALIDADES DE RECOGIDA

• Gestión de Ubicación en el JB de los Registros de las Colecciones

- Banco de Semillas
- Planta viva
- Herbarios

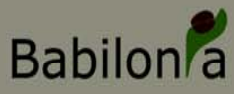

### **Gestión de Paises**

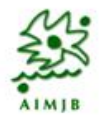

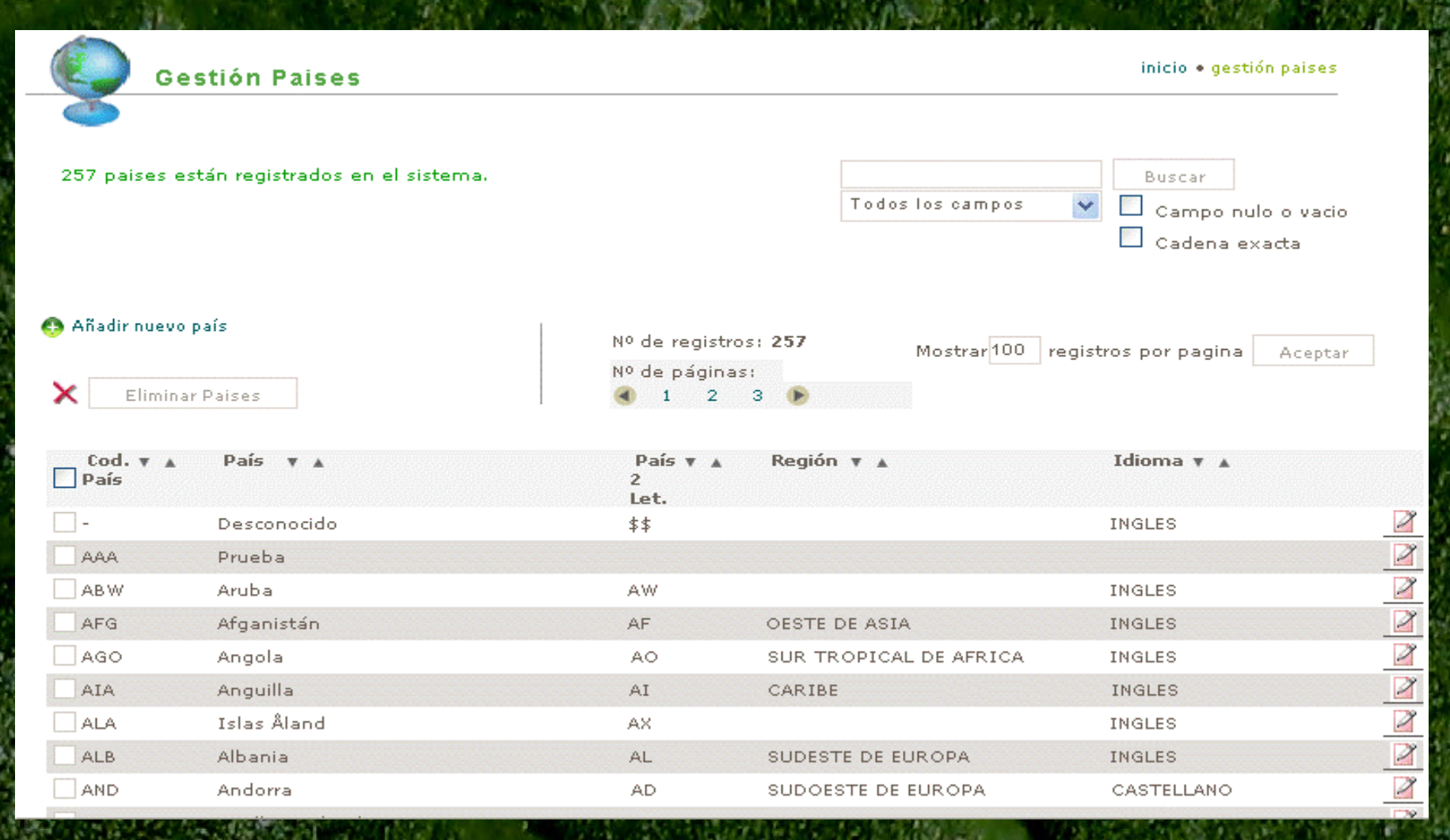

• En principio la gestión de Paises no permite el copiado de datos. Se mantendrá una tabla única sin identificadores de propiedad de registros

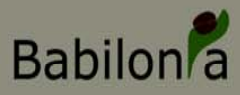

### **Gestión de Provincias**

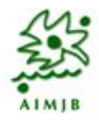

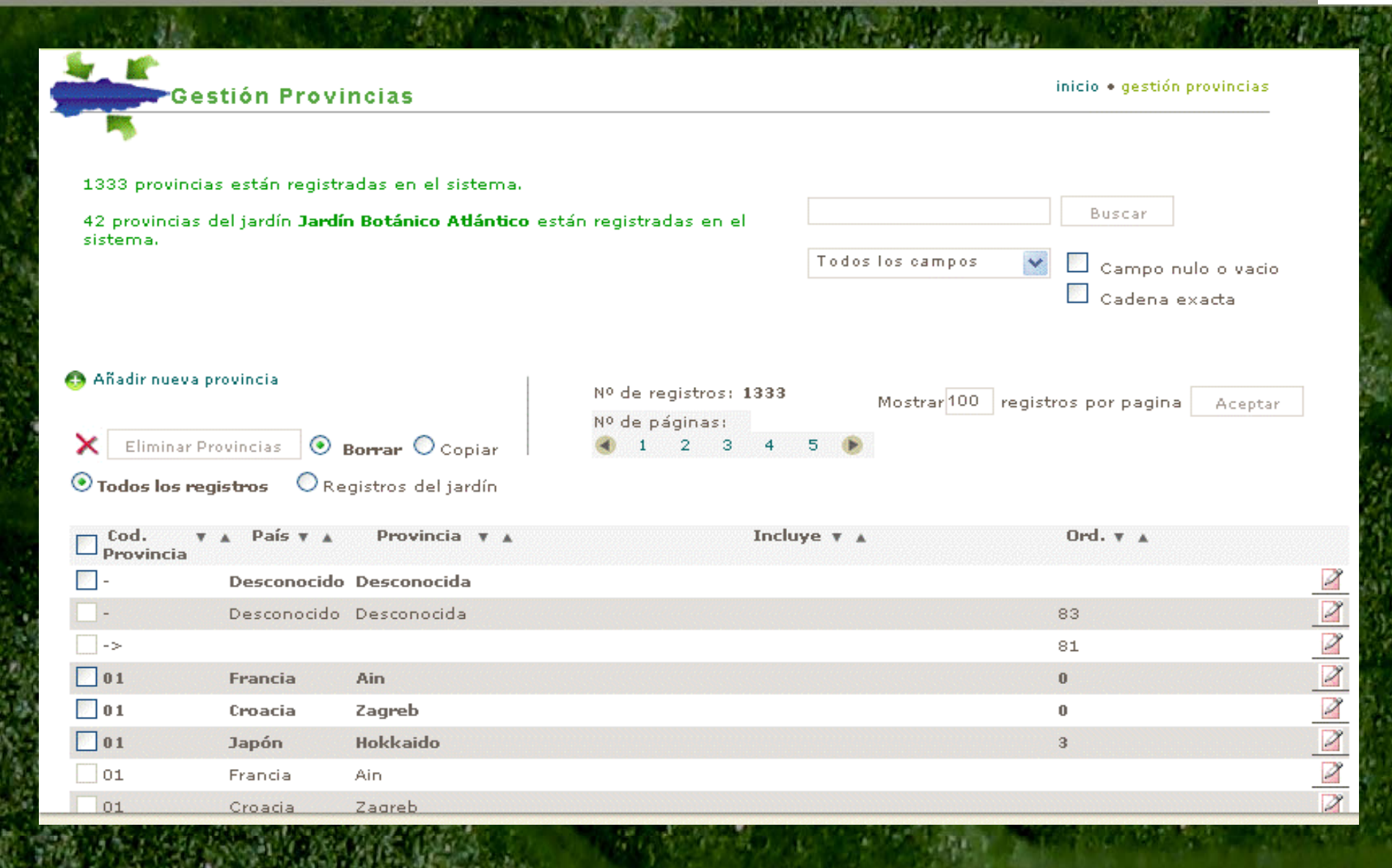

• Permite el copiado de registros de unos JB's a otros

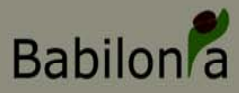

## **Gestión de Municipios**

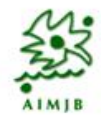

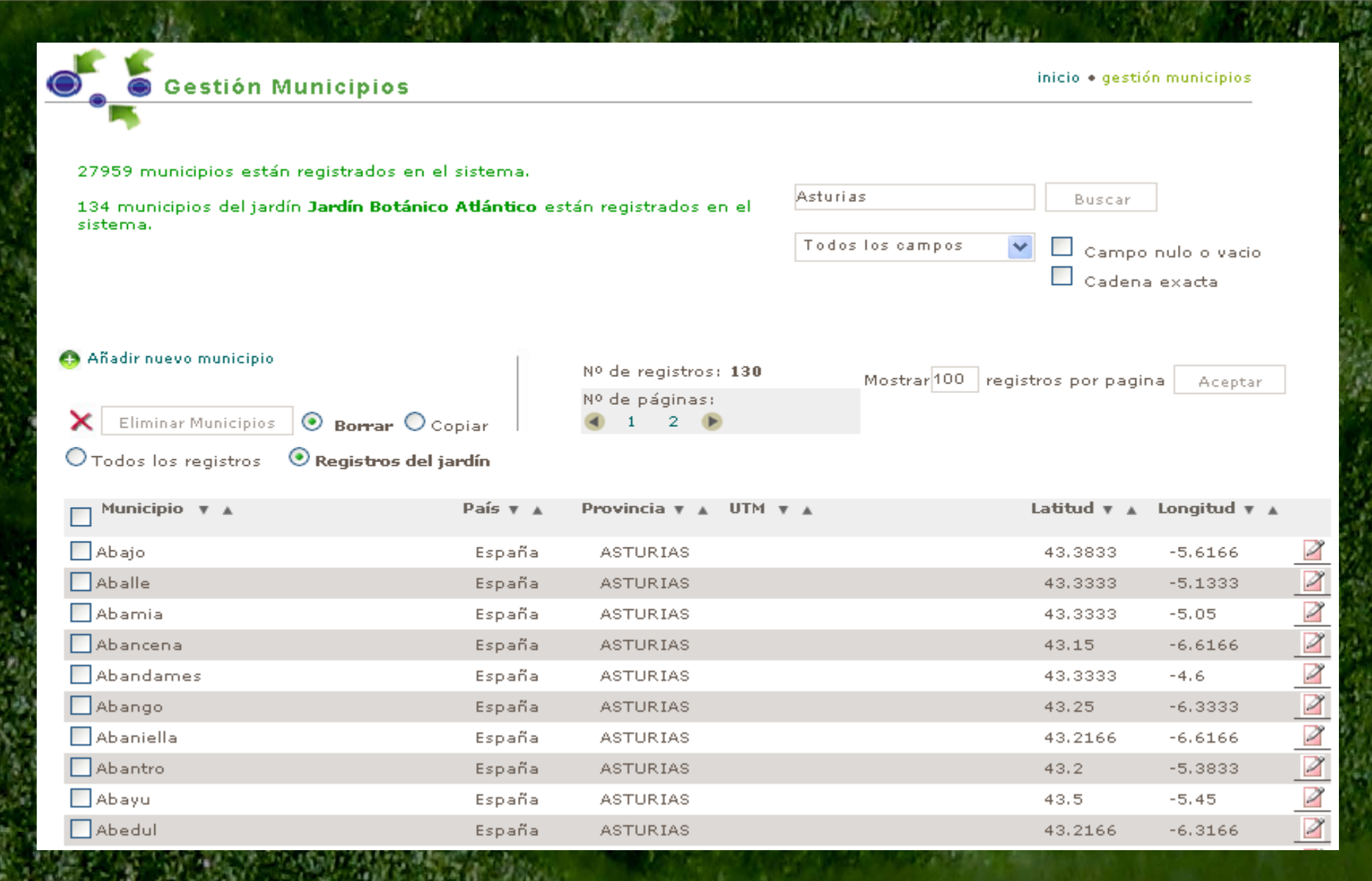

• Permite el copiado de registros de unos JB's a otros

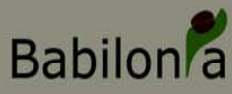

## **Listado de Localidades de Recogida**

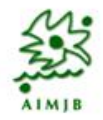

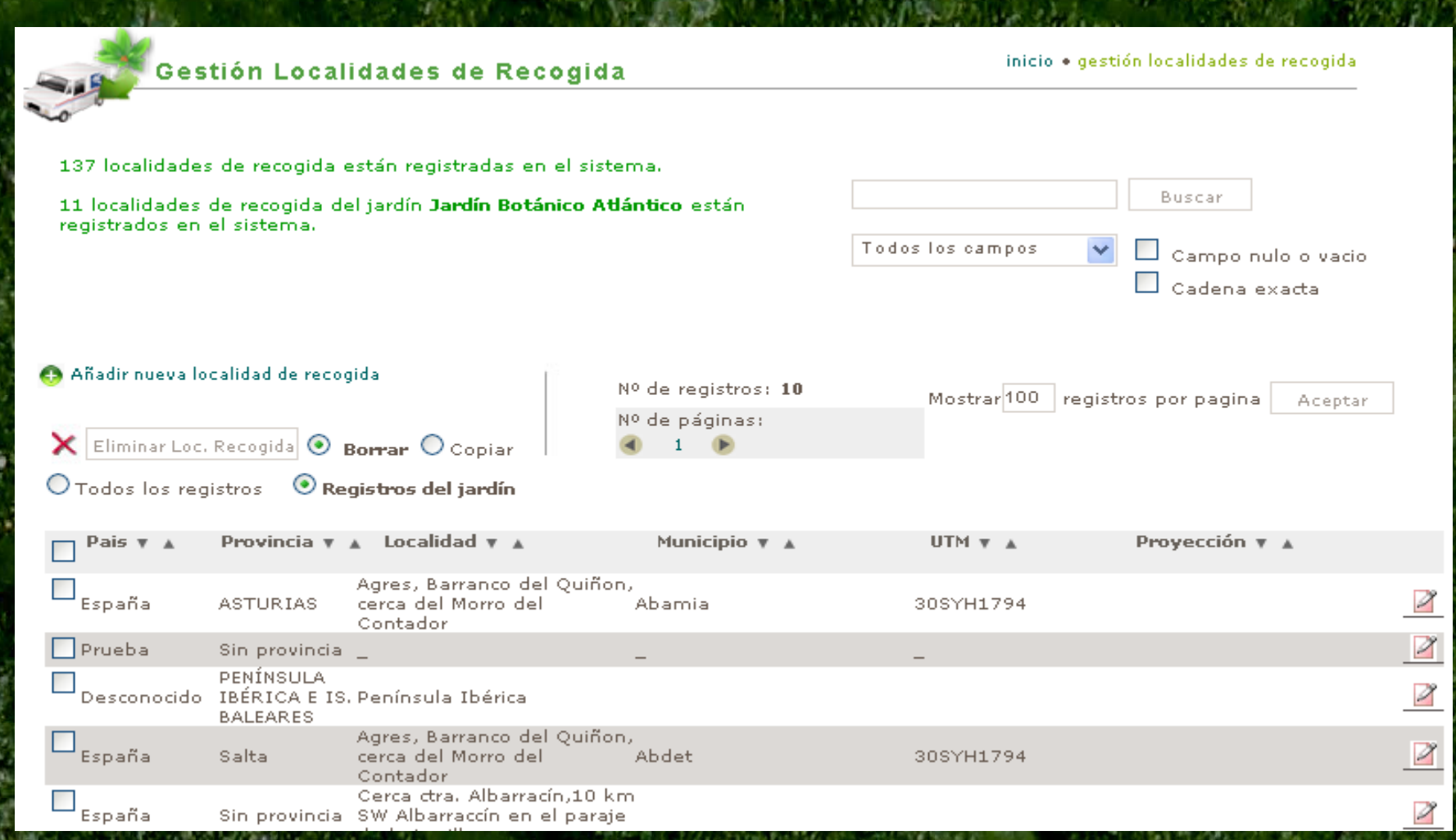

#### • Permite el copiado de registros de unos JB's a otros

• Uso: si localizamos un registro en otro JB que tiene una localidad de recogida que nos interesa, podemos copiarla e ir a ese punto para recolectar.

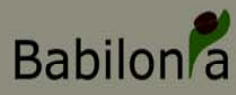

## **Edición de Localidades de Recogida**

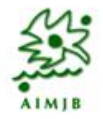

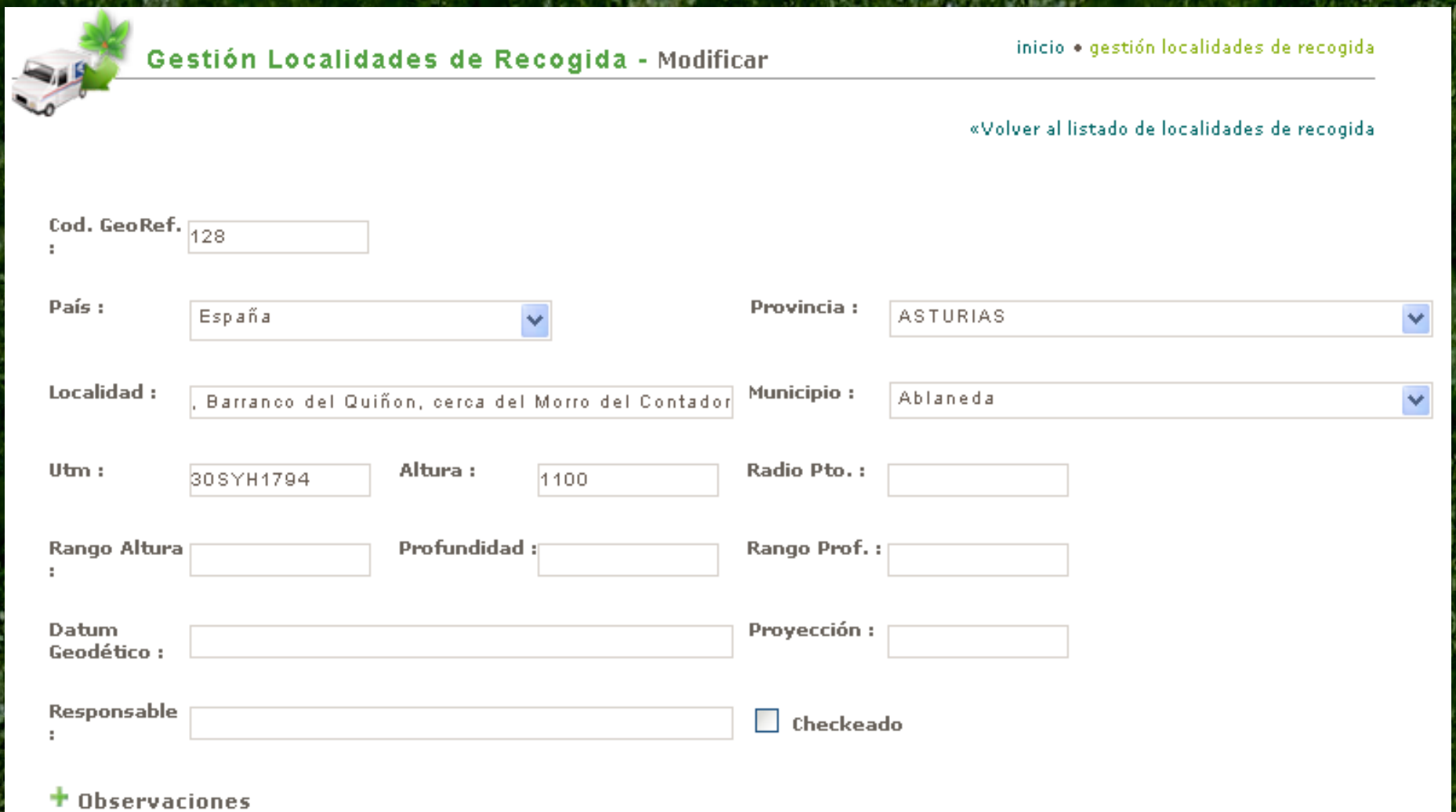

• Mantiene el formato de la tabla Georef (HERBAR)

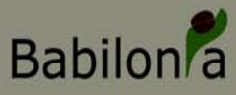

## **Gestión de Espacios dentro del JB**

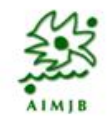

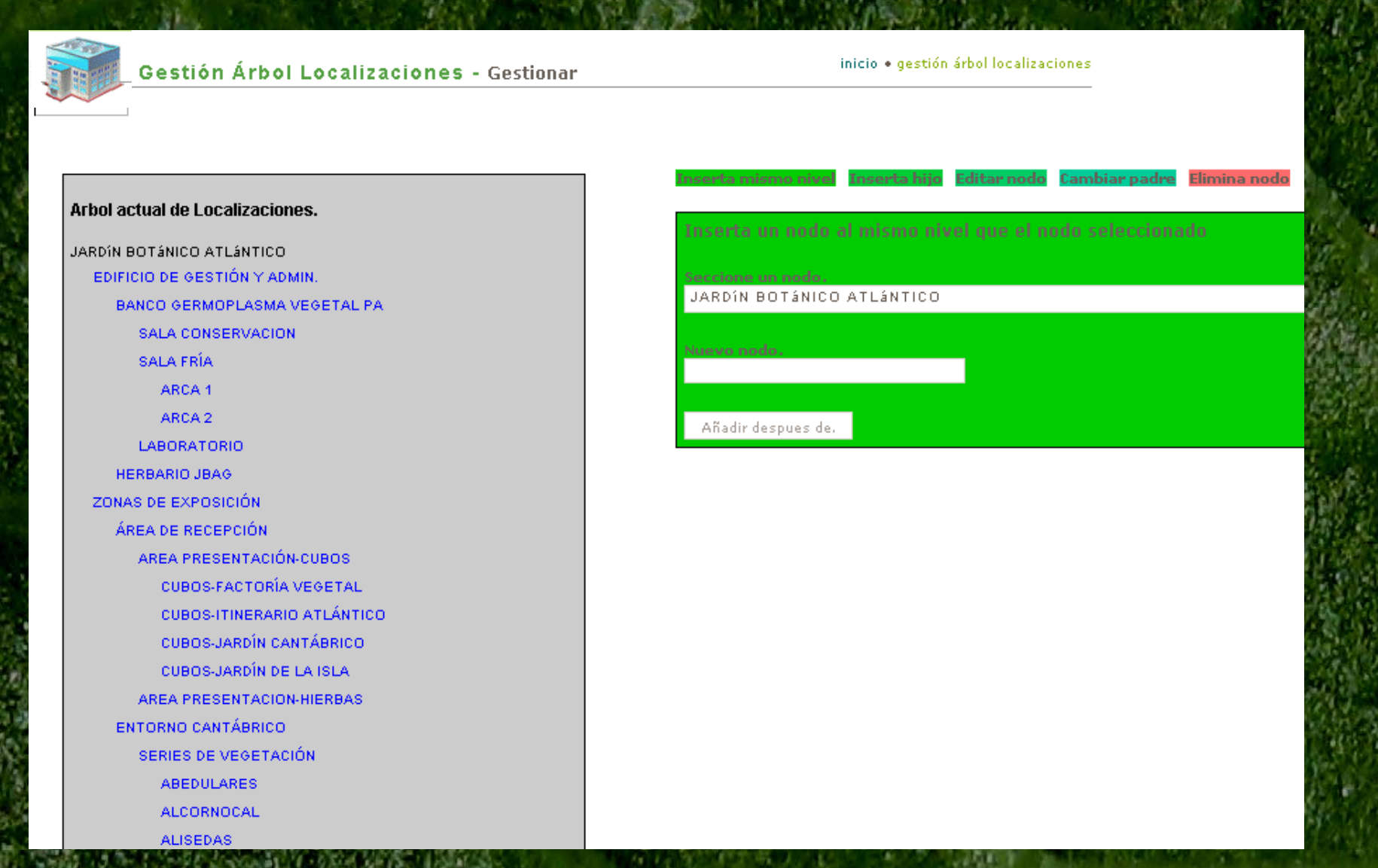

• La tabla de Localizaciones dentro de un JB es única. La gestión permite desarrollar una Estructura Jerárquica de Almacenes

## Babilon<sup>2</sup> Operaciones posibles en la gestión de Espacios

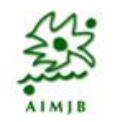

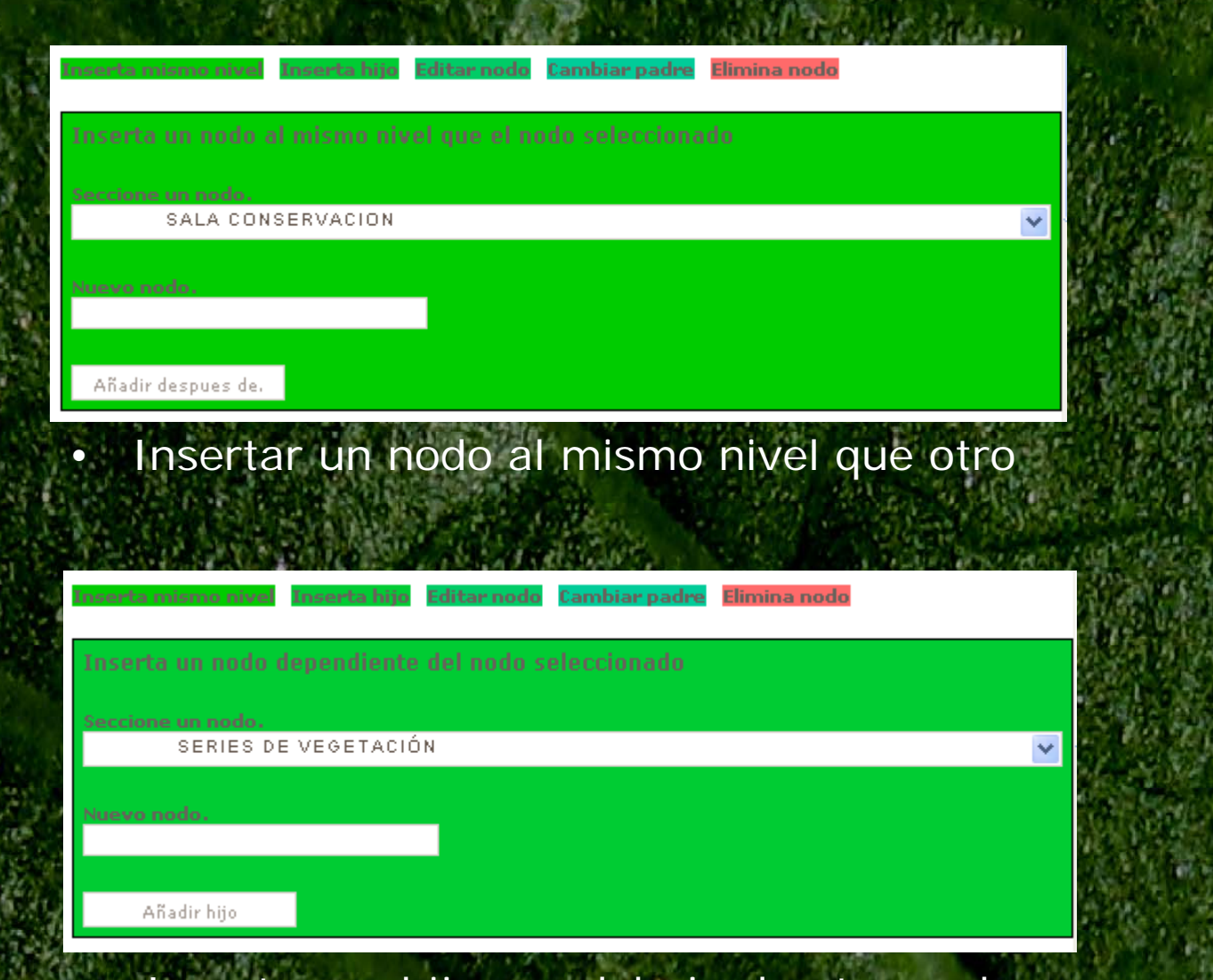

• Insertar un hijo por debajo de otro nodo

## Babilon<sup>2</sup> Operaciones posibles en la gestión de Espacios

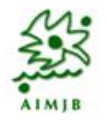

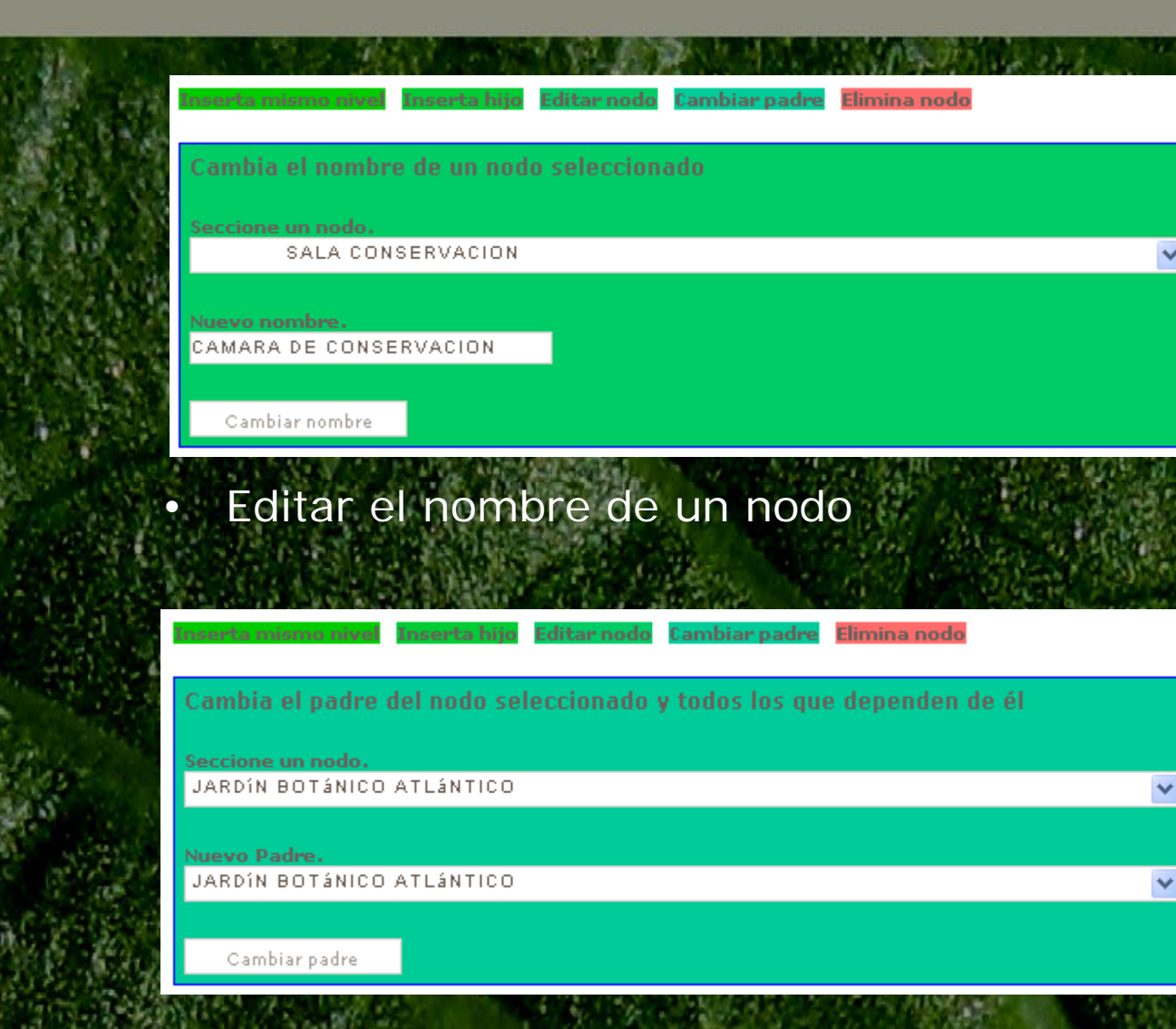

• Cambiar el padre de un nodo

# Babilon<sup>2</sup> Operaciones posibles en la gestión de Espacios

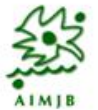

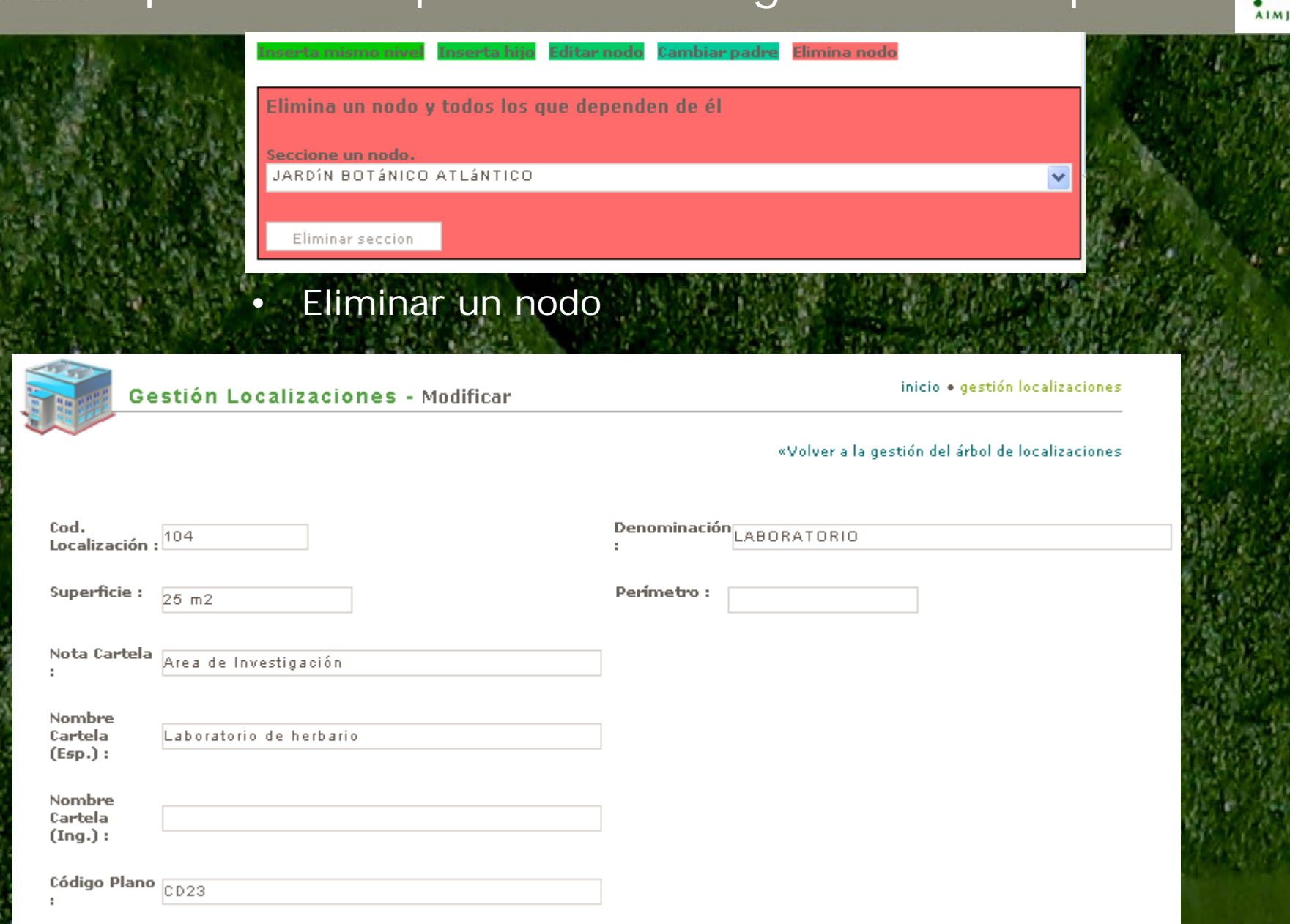

### • Ventana de información asociada a cada localización

# **Babilon** a

## Gestión de Registros: Muestras y Ejemplares de Colección

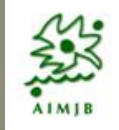

**Gest. Registros** Gest, Muestras

Gest, Reg. Colecciones

#### Permite:

交

• Visualización de MUESTRAS

- del Jardín Propio
- Volcado a muestras a Colección activa
- Control de muestras hermanas e hijas
- Control de propagación de muestras
- Visualización de EJEMPLARES DE COLECCIÓN (Registros de Colecciones)
	- del Jardín Propio y del resto de Jardines
	- visualización conjunta por tipo de colección
	- visualización de ejemplares con el mismo origen

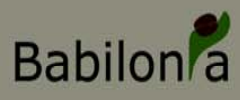

## Gestión de Registros por Colección

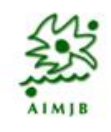

#### **Planta Viva** ¥ **Banco Germoplasma** × **Herbarios** ×

### Permite:

- Visualización de EJEMPLARES de la COLECCIÓN ACTIVA
	- Planta Viva
	- Bancos de Germoplasma
	- Herbarios
- Edición de información de cada EJEMPLAR
	- Aplicar DETERMINACIONES múltiples a todos los ejemplares con el mismo origen (HERBAR)
- Gestión de DETERMINACIONES en el tiempo (HERBAR)
- Asignar LOCALIZACIONES al ejemplar
- Registro histórico de LOCALIZACIONES del ejemplar
- Gestionar traslados, bajas, etc. de EJEMPLARES
- Gestionar la multiplicación de un EJEMPLAR

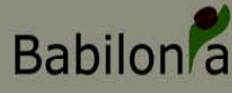

#### Listado de accesiones del Banco de Semillas

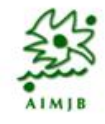

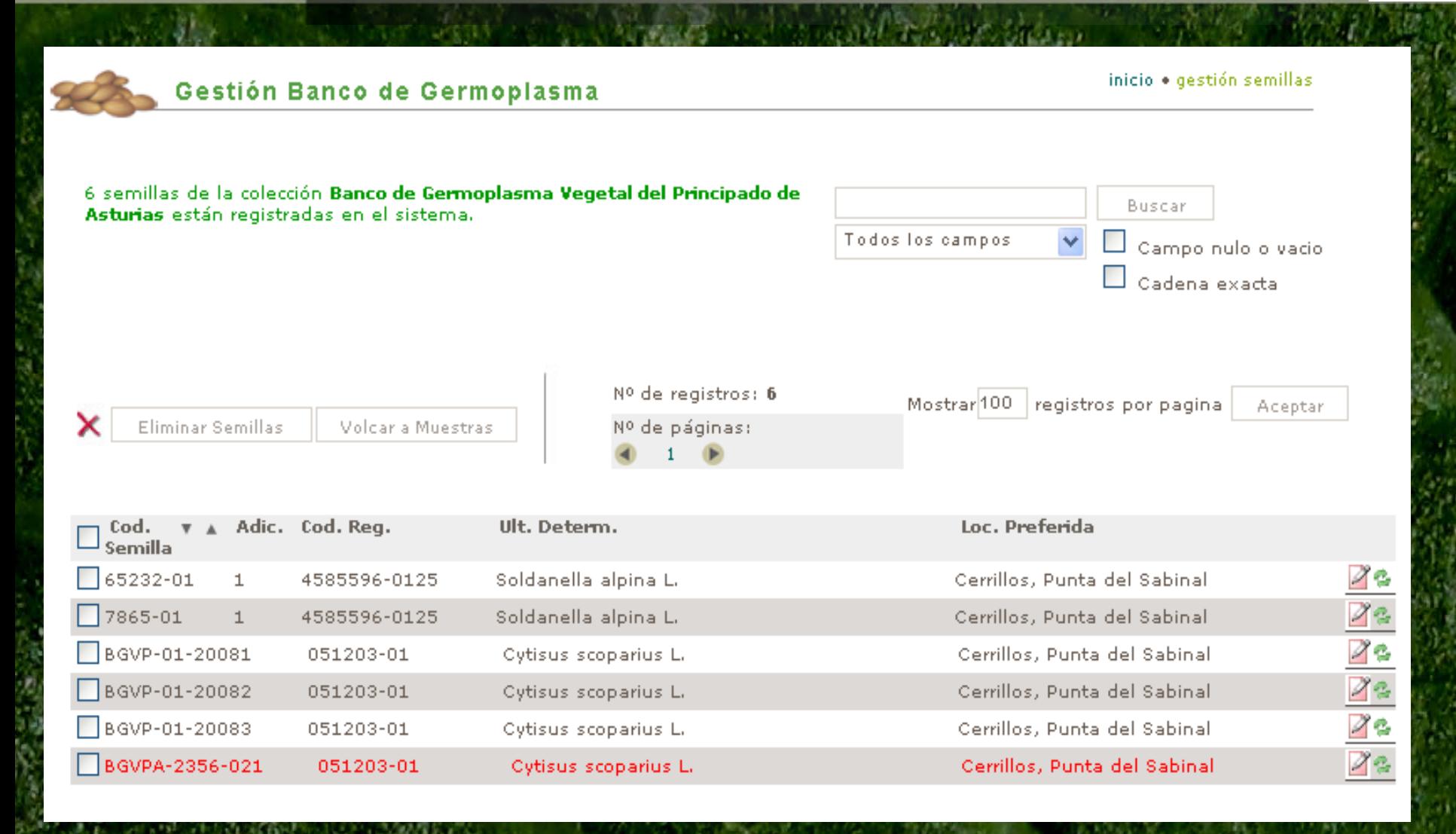

#### **Babilon**<sup>a</sup> Ventana de Gestión de información sobre accesiones de GermoplasmaAIMIE

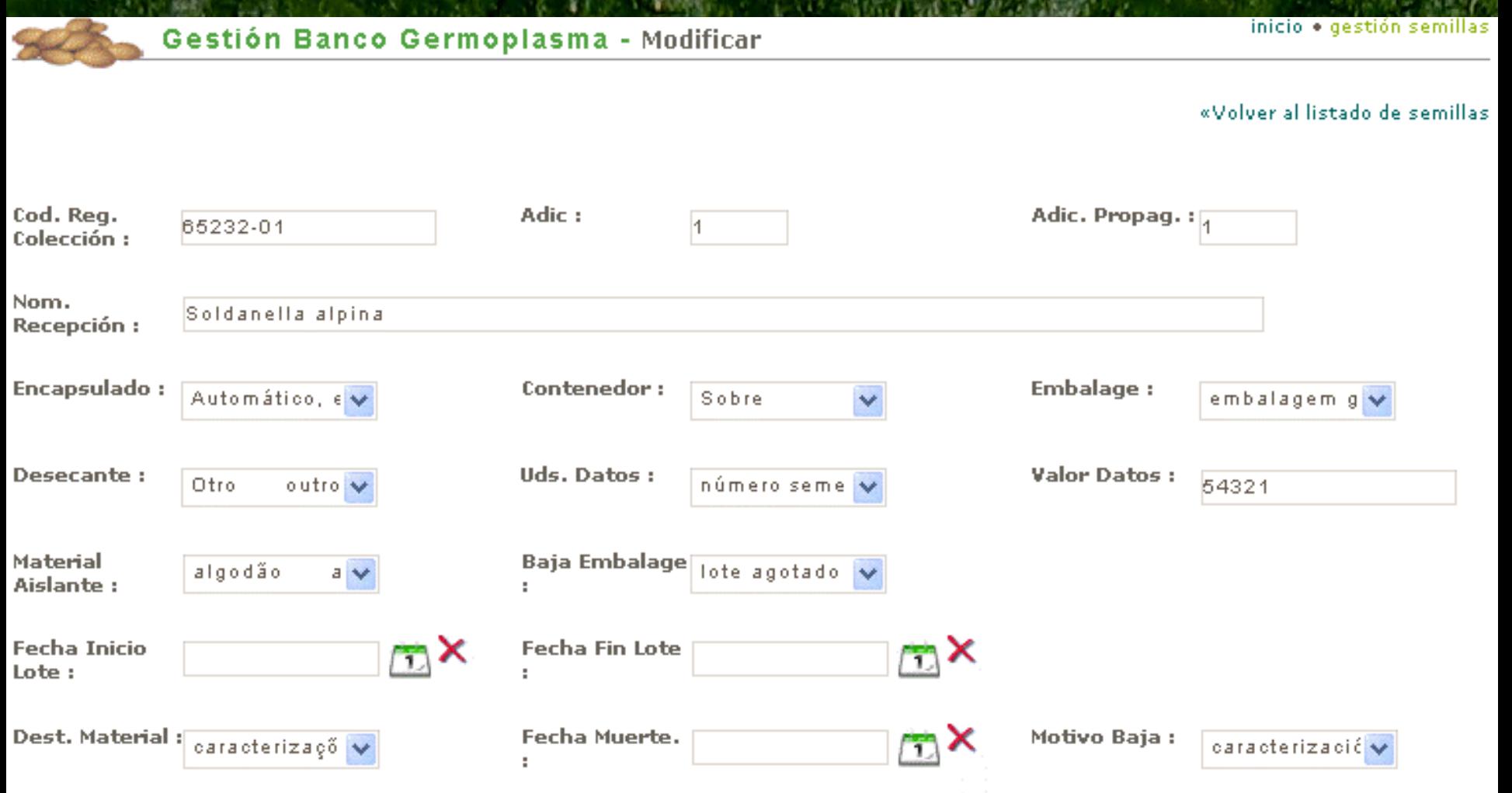

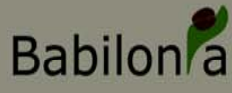

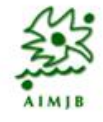

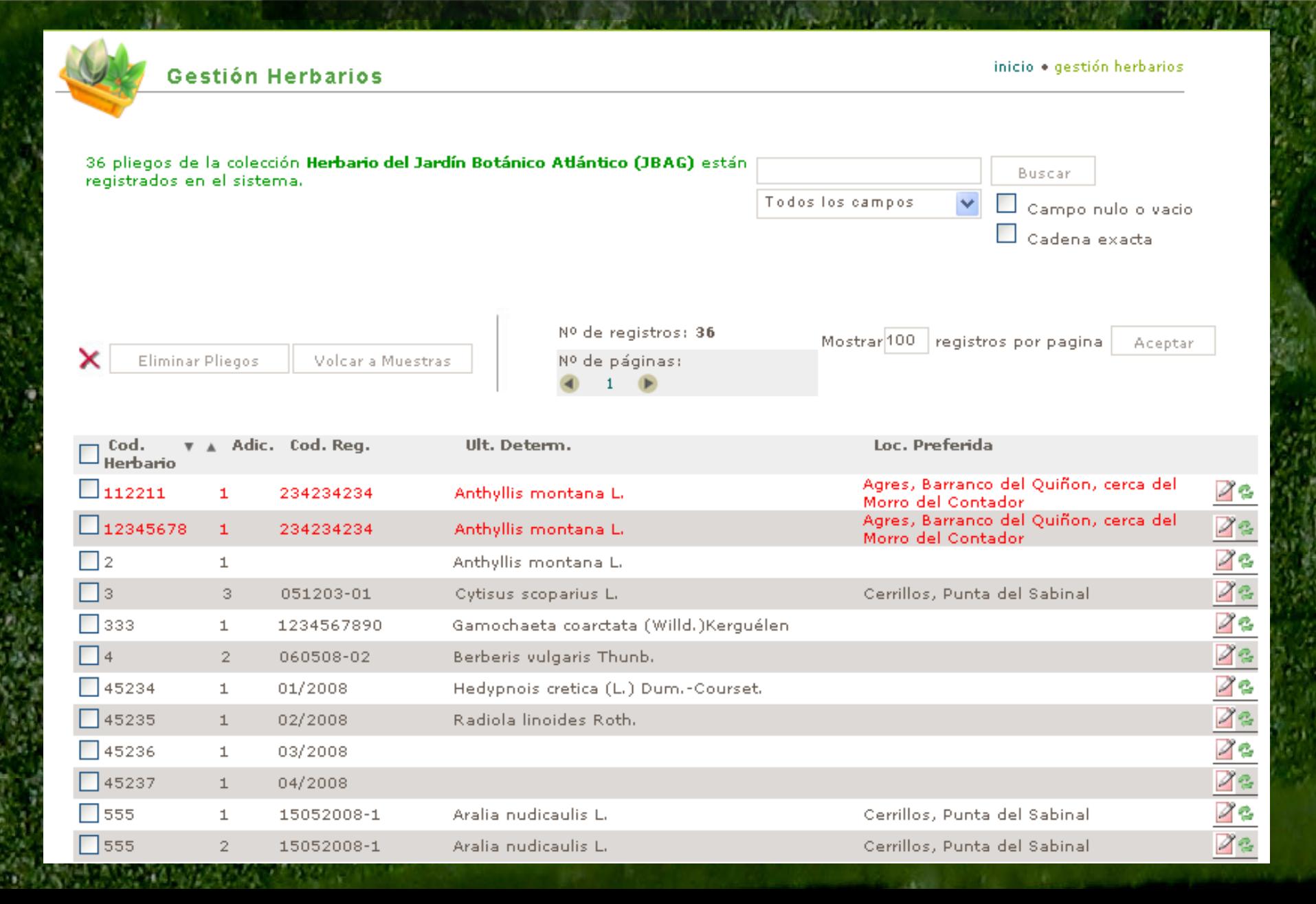

#### Ventana de Gestión de información sobre accesiones de Herbario

**Babilon**<sup>2</sup>

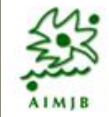

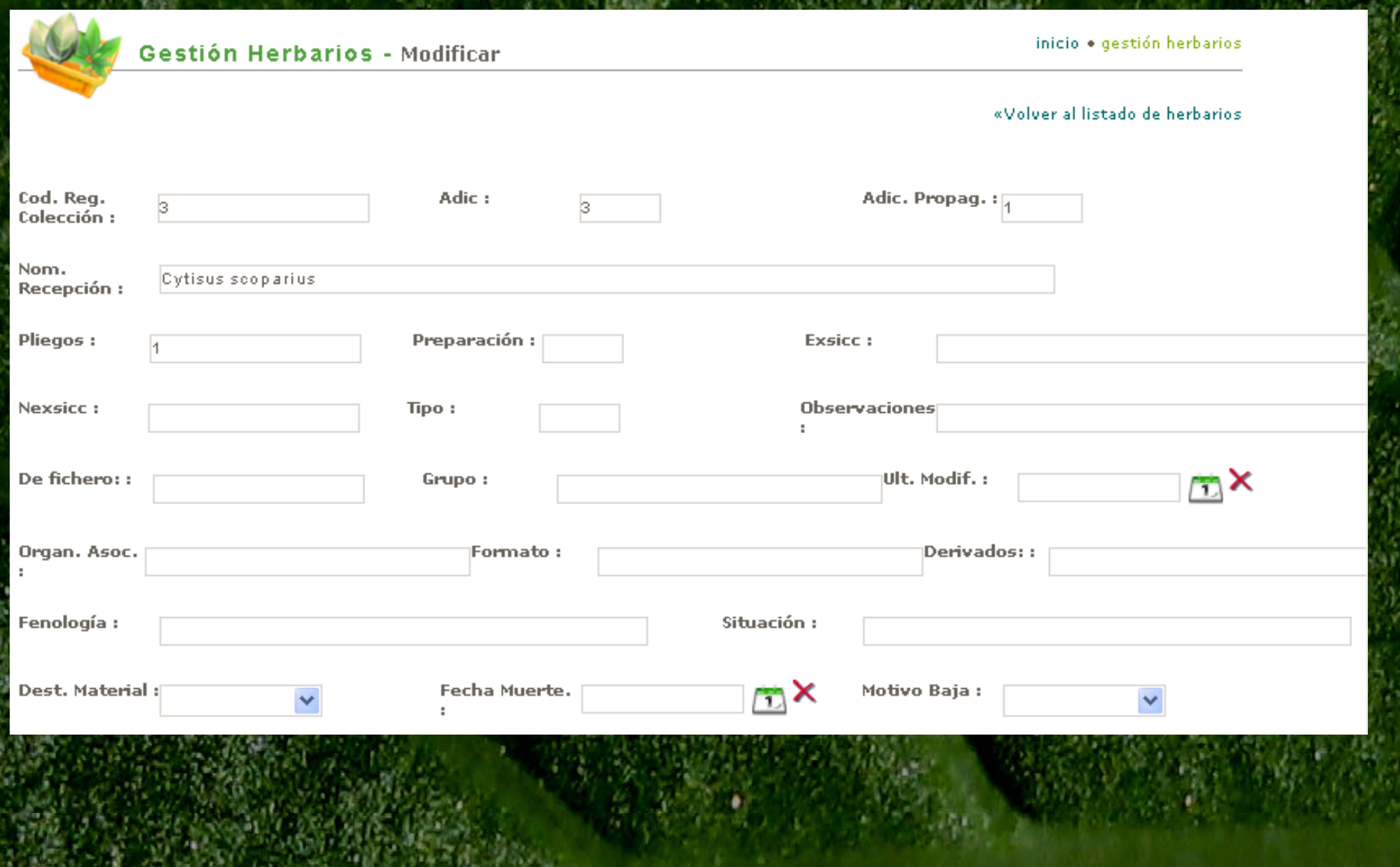

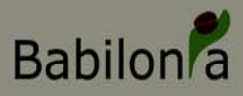

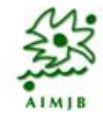

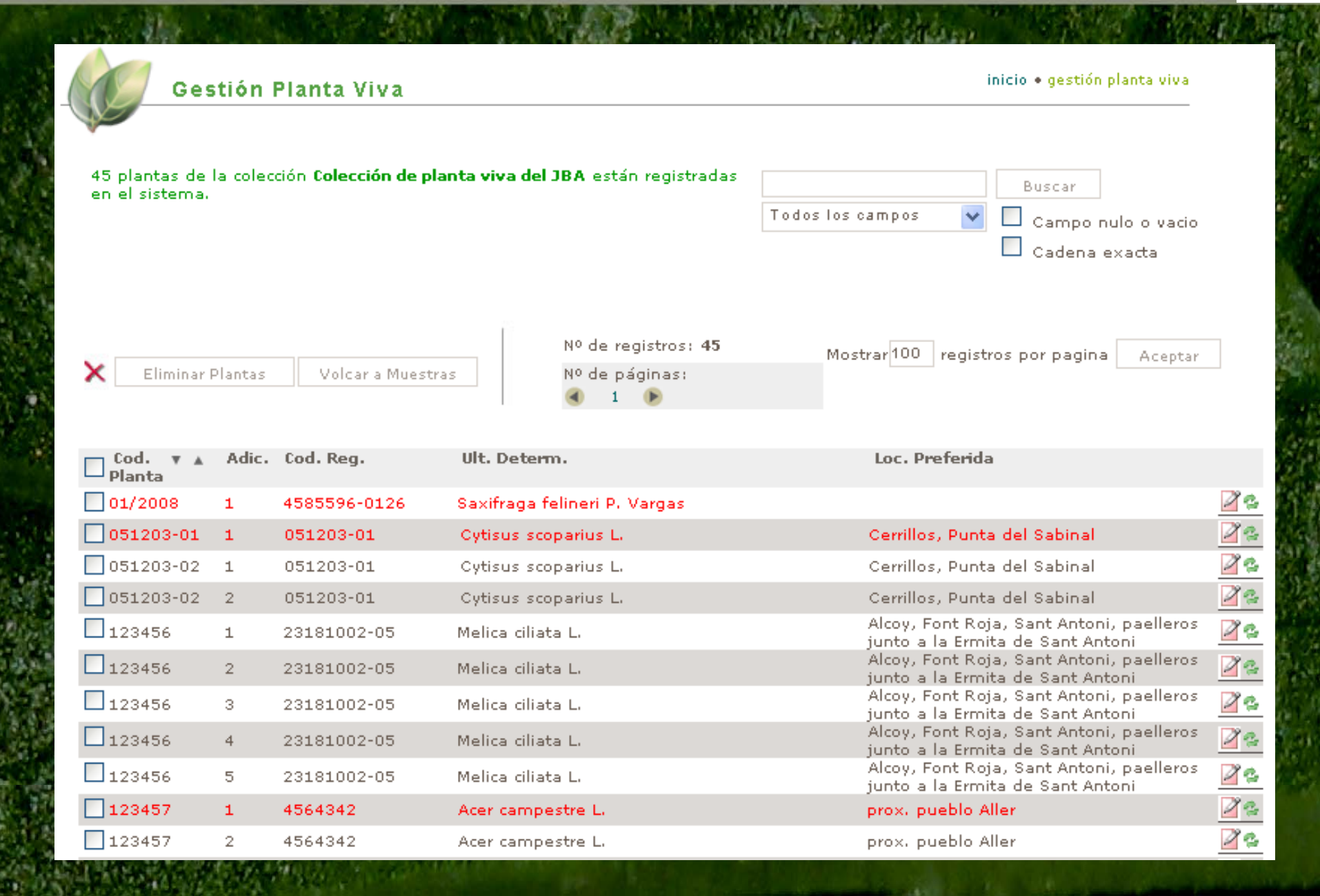

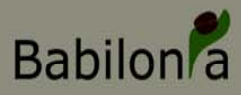

50

#### Ventana de Gestión de información sobre accesiones de colecc. de Planta Viva

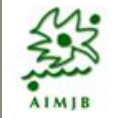

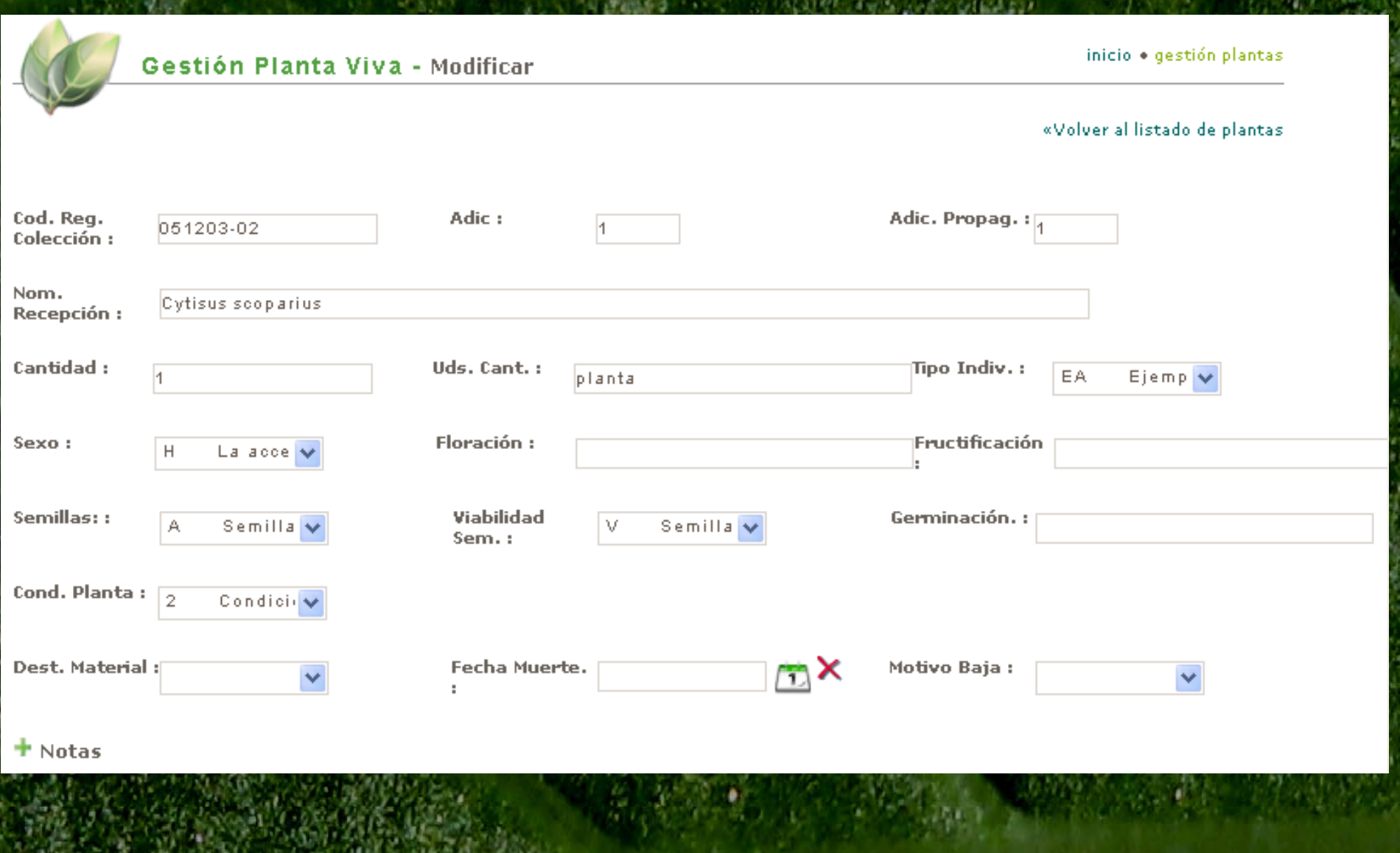

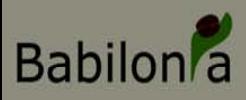

Pestaña de Gestión de Localización de ejemplares Común a todas las colecciones

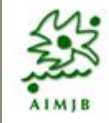

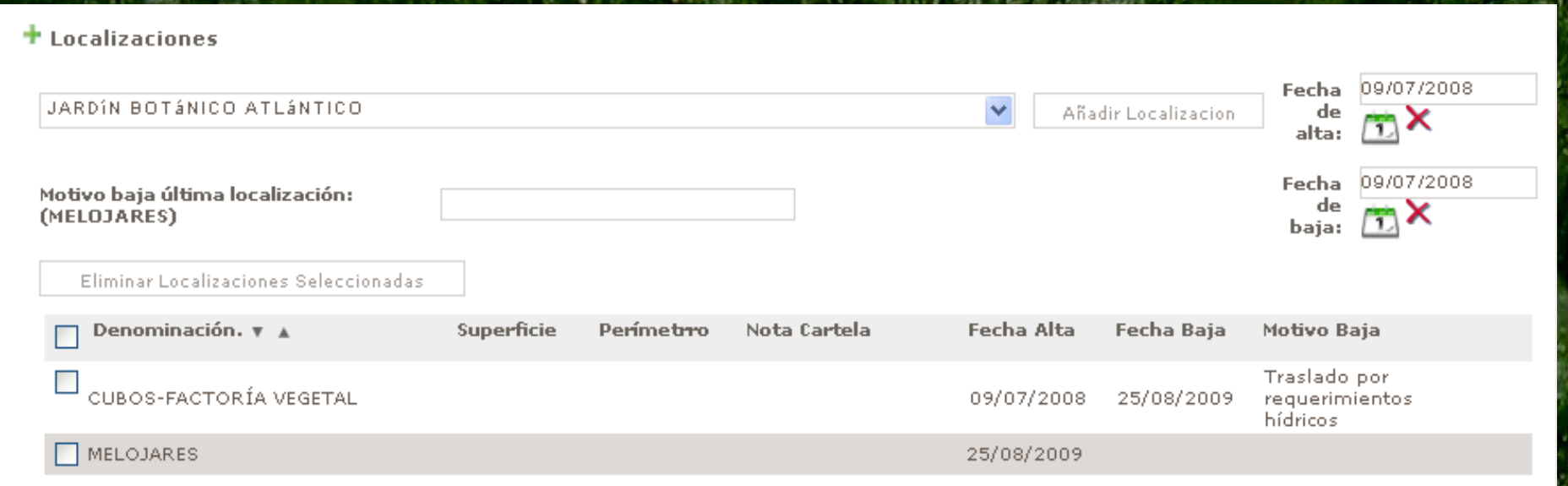

- Es posible:
	- Asignar localizaciones a lo largo del tiempo y mantener los datos
	- Asignar fecha de alta en la localización
	- Asignar fecha de baja en la localización
	- Asignar motivo de baja en la localización

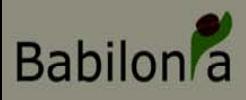

### Pestaña de Gestión de Determinaciones

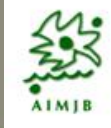

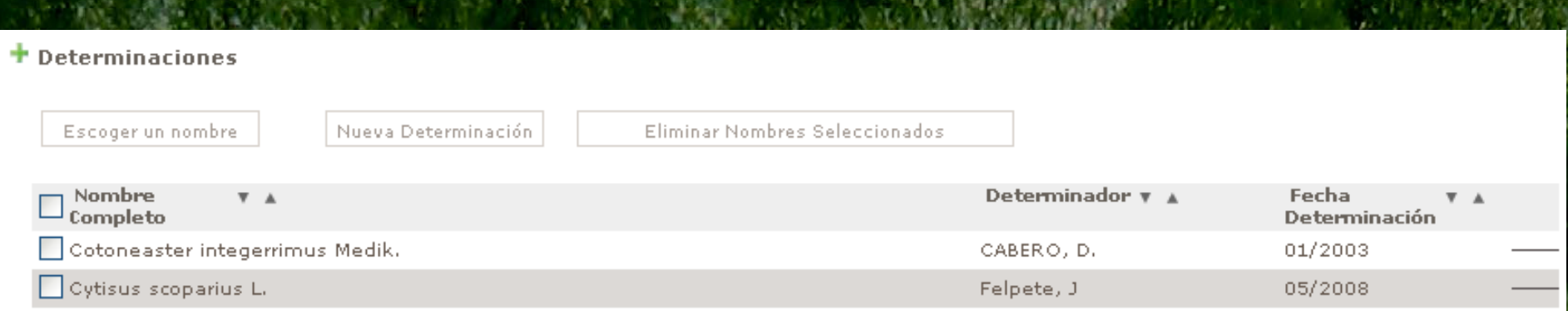

- Es posible:
	- Asignar determinaciones a lo largo del tiempo y mantener los datos
	- Asignar nombre del determinador
	- Asignar fecha de determinación
	- La determinación afecta a todos los ejemplares que proceden de la misma muestra (dentro de una colección)
	- La determinación se realiza de manera independiente dentro de cada colección (pero existe la posibilidad de ver las determinaciones dadas a ejemplares de otras colecciones que proceden de la misma muestra)

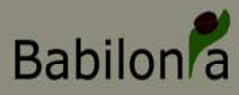

### Nuevas Muestras a partir de Ejemplares de Colección

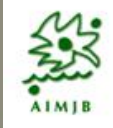

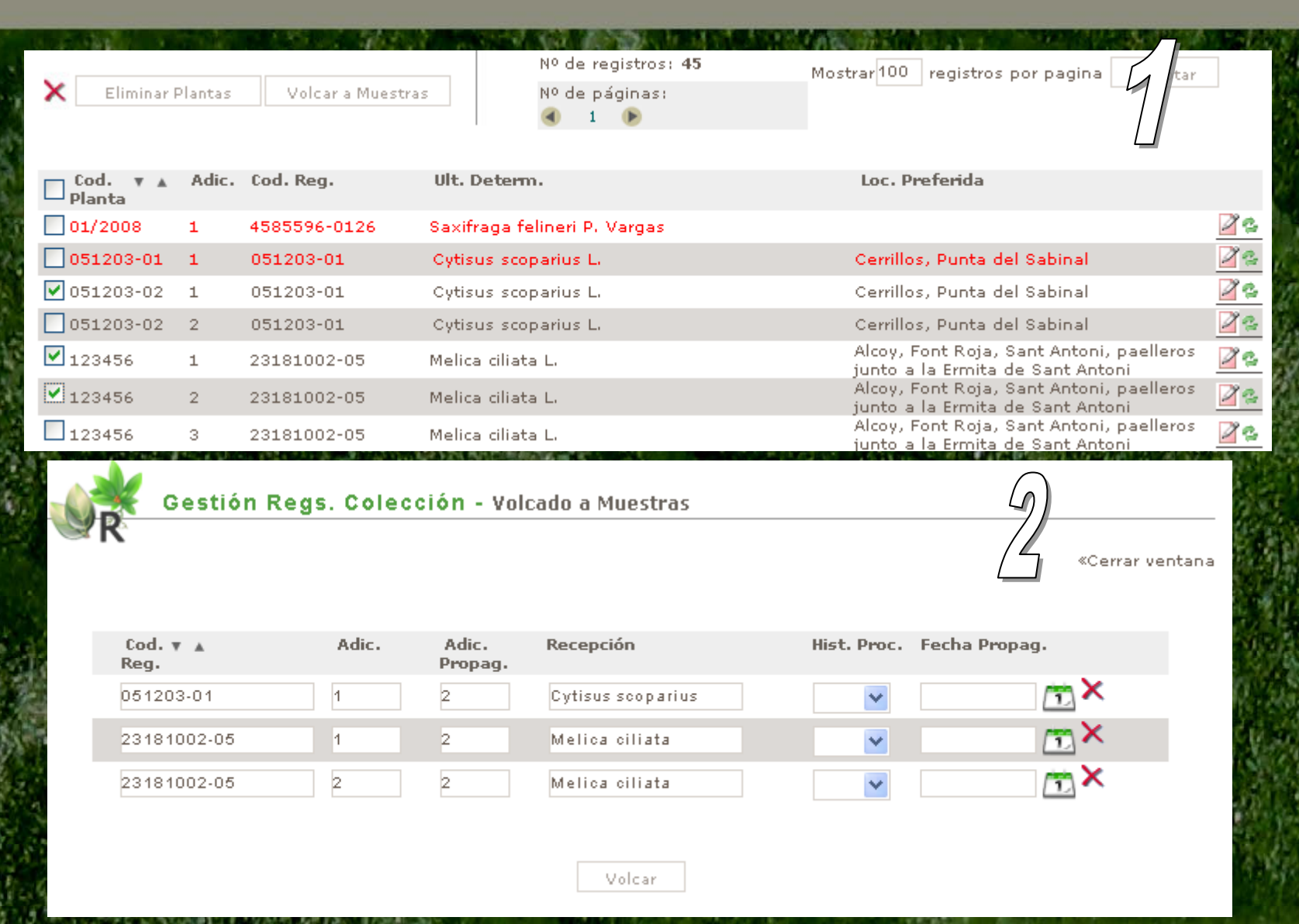

Selección de registros a multiplicar

2. Indicar el tipo de multiplicación y la fecha de multiplicación

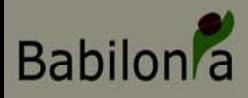

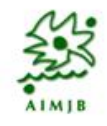

- **OBJETIVO: permitir que el usuario pueda definir los atributos que desea asignar a sus especies (esquema nomenclatural) y desarrollar la ventana de edición de los mismos**
	- **PROPUESTA: seguir el modelo seguido por Bibmaster®, adaptado a Babilonia.**

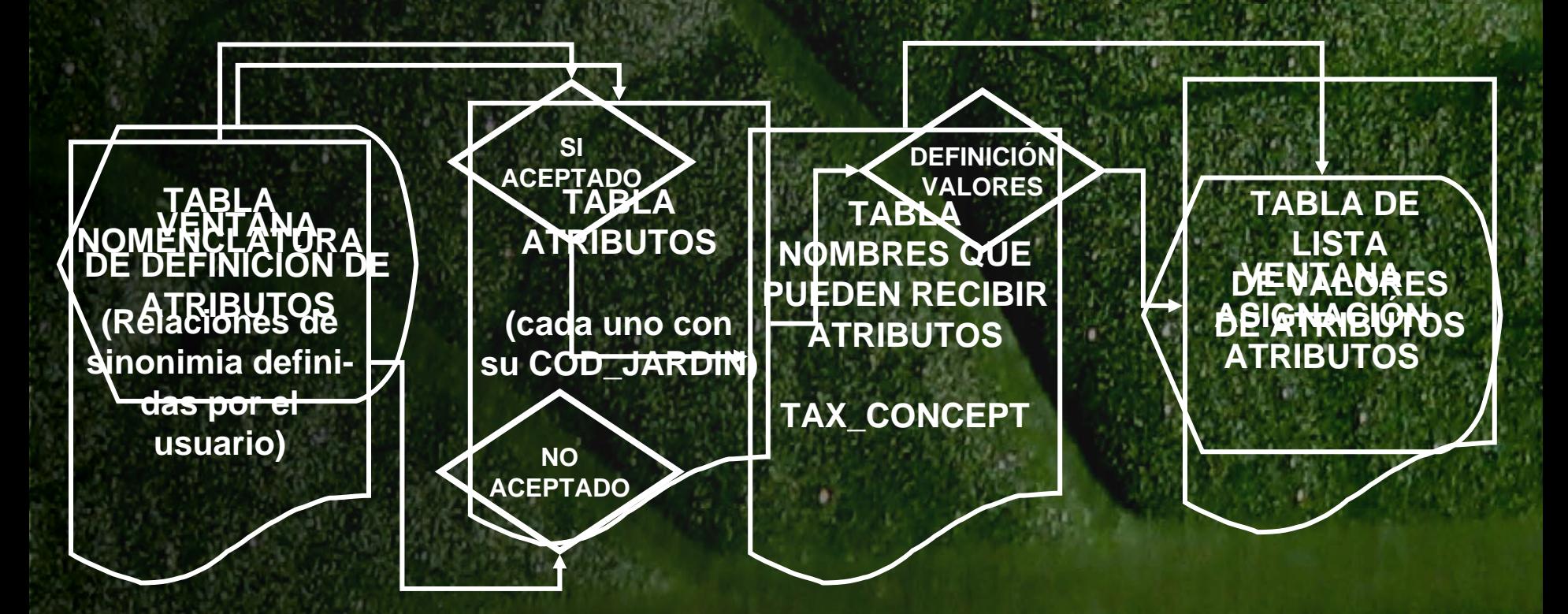

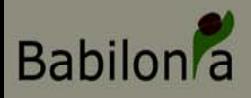

## **Atributos taxonómicos**

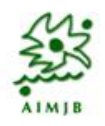

• **NOVEDAD: permitir que los atributos puedan asignarse de manera múltiple a varios nombres de la lista nomenclatural**

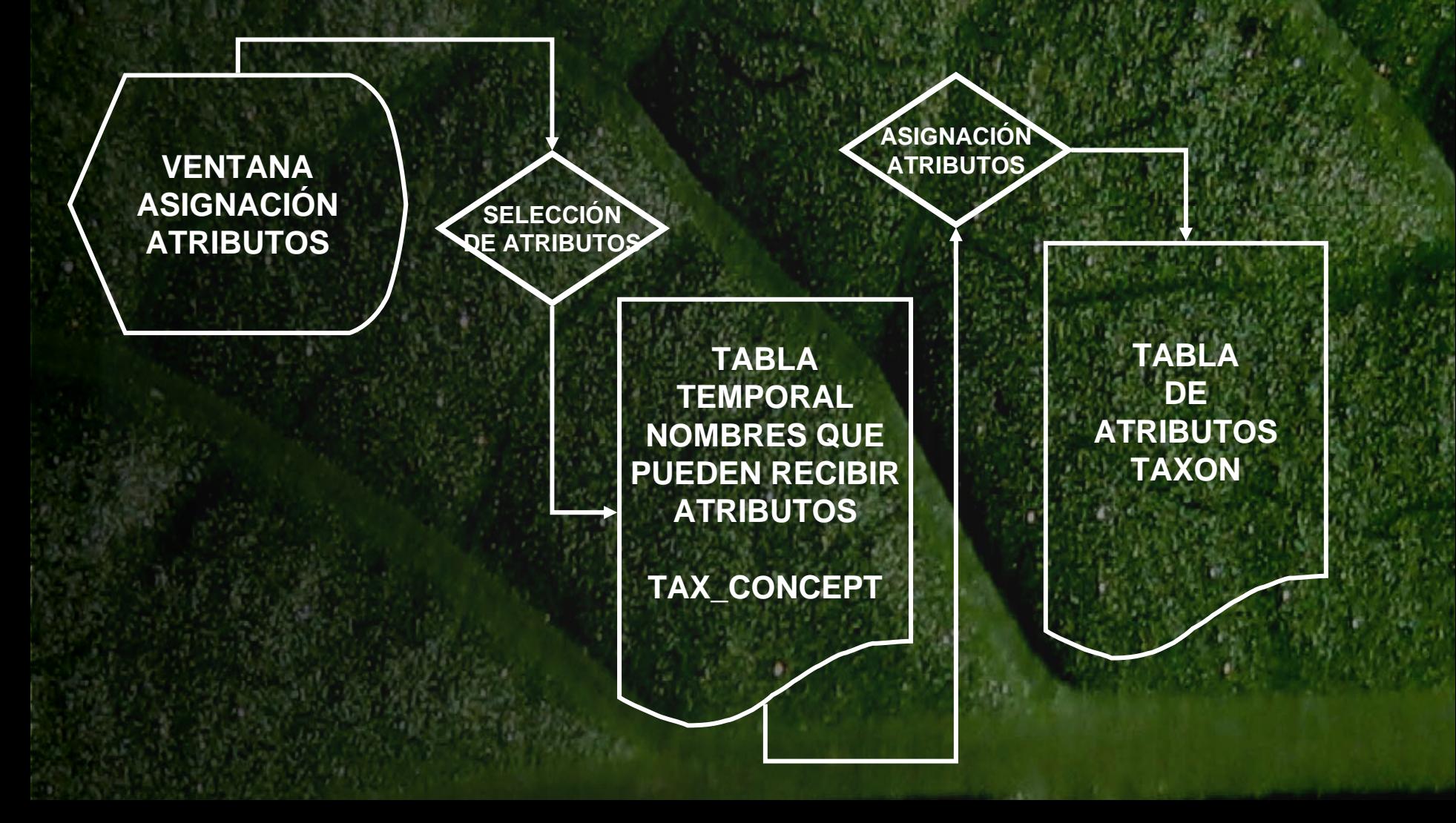

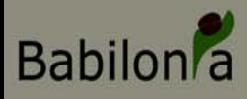

## **Atributos de Ejemplares**

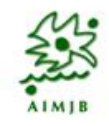

- **OBJETIVO: permitir que el usuario pueda definir los atributos que desea asignar a sus ejemplares (registros de colección) y desarrollar la ventana de edición de los mismos**
	- **PROPUESTA: seguir el modelo seguido por Bibmaster®, adaptado a Babilonia.**

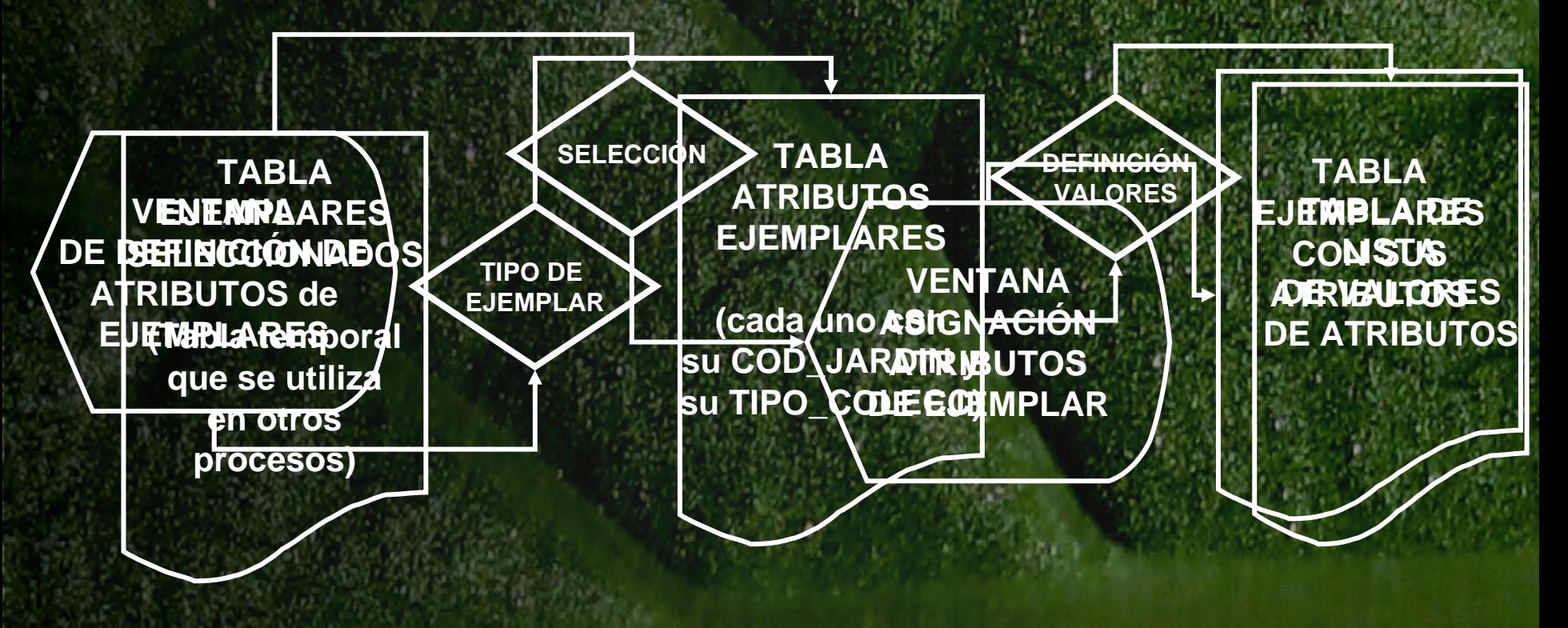

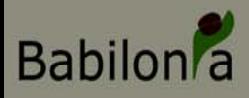

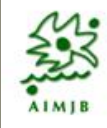

- **OBJETIVO: permitir que el usuario pueda realizar una selección de ejemplares para realizar sobre ellos determinadas operaciones**
- **PROPUESTA: creación de una tabla temporal a la que se pueden añadir registros según convenga. La asignación a la tabla temporal debe poder hacerse desde varias ventanas**

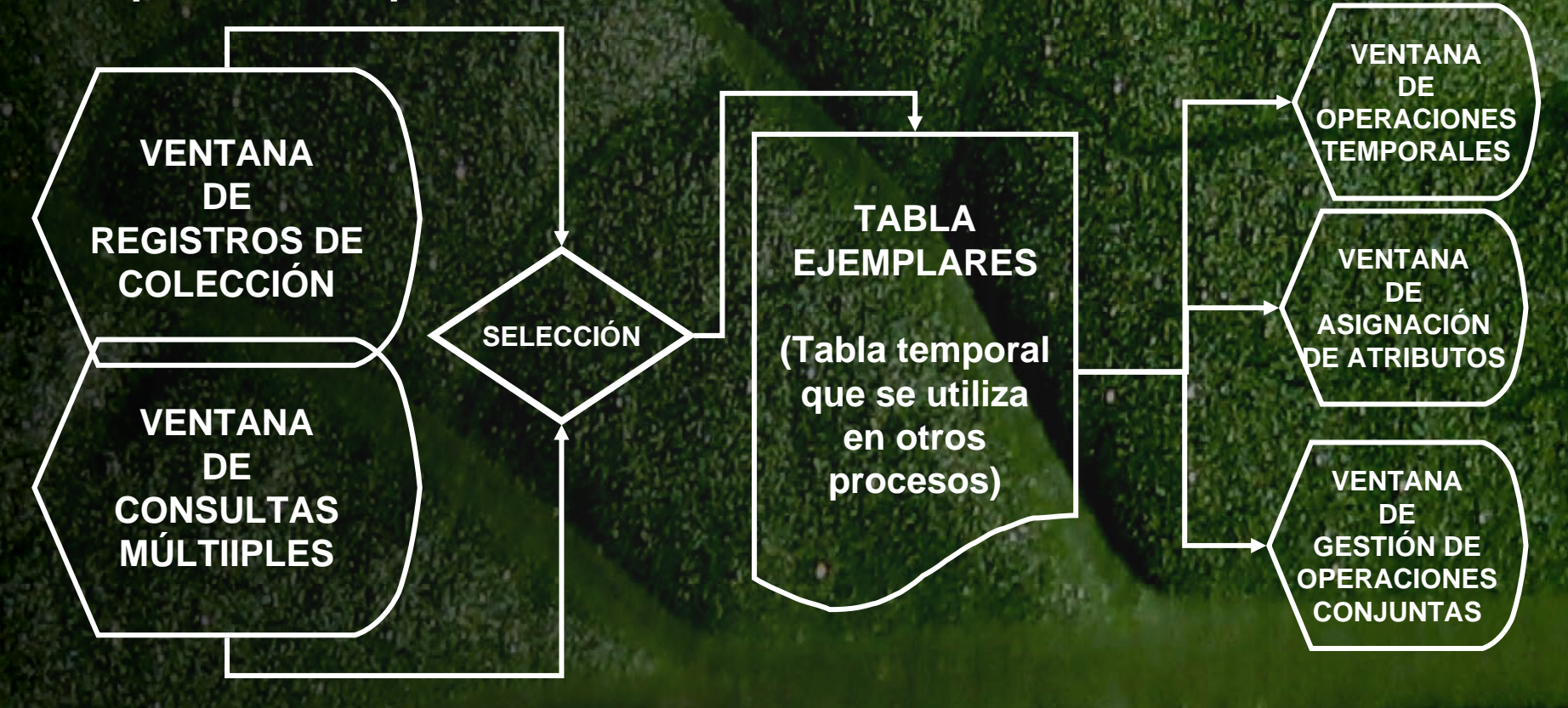

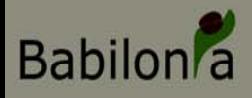

### **Gestor de Intercambio/Petición/Envío (desarrollo)**

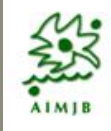

- **OBJETIVO: poder almacenar las operaciones de intercambio de material, de donación, de petición, etc. a través de Babilonia**
- **PROPUESTA: el material que se envía o pide siempre hace referencia a algún ejemplar concreto. Se hará uso de la herramienta de selección de ejemplares y de la de destinatarios**

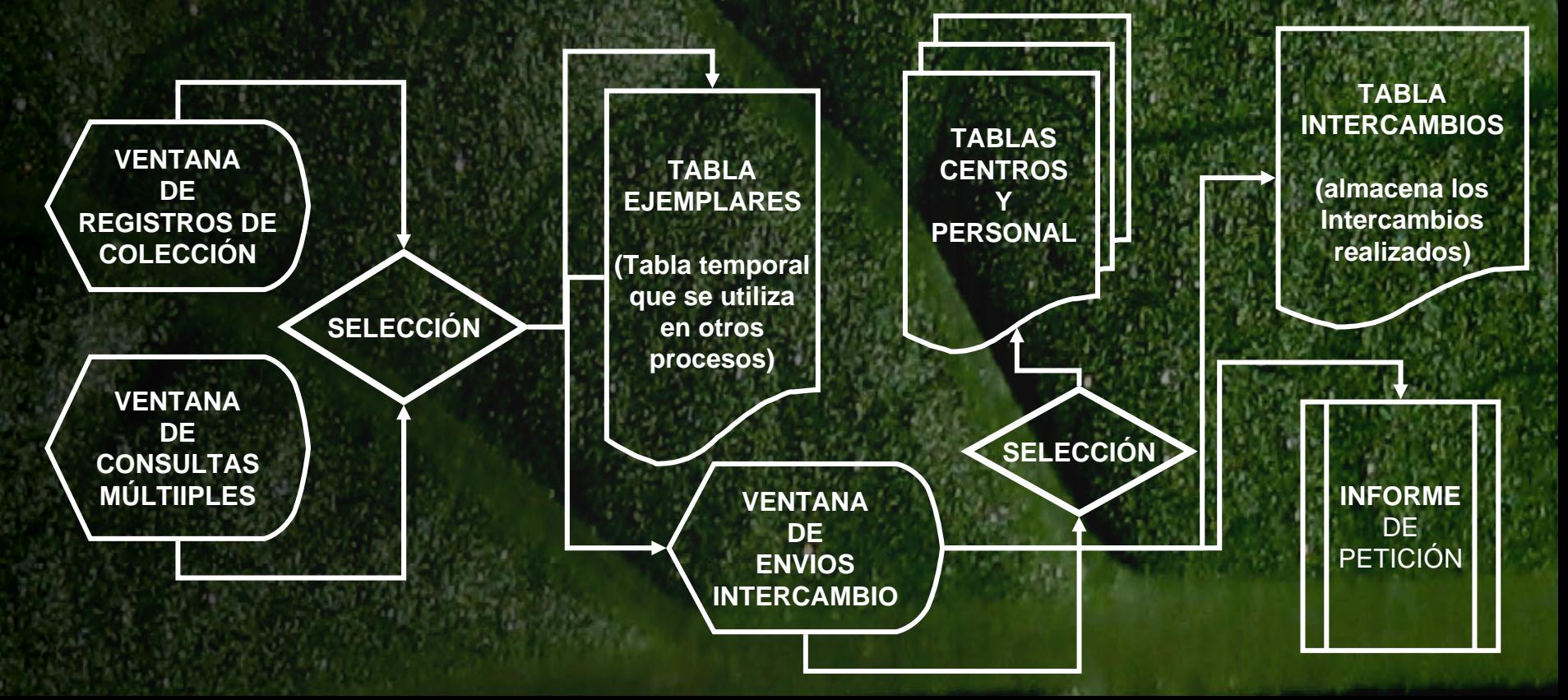

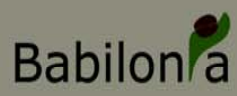

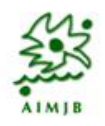

- **OBJETIVO: poder almacenar protocolos de actuación que puedan invocarse en cualquier momento desde el gestor de operaciones temporales.**
	- **PROPUESTA: Deben existir una tabla Tratamientos/Operaciones y una tabla que los enlace con cada uno de los protocolos establecidos.**

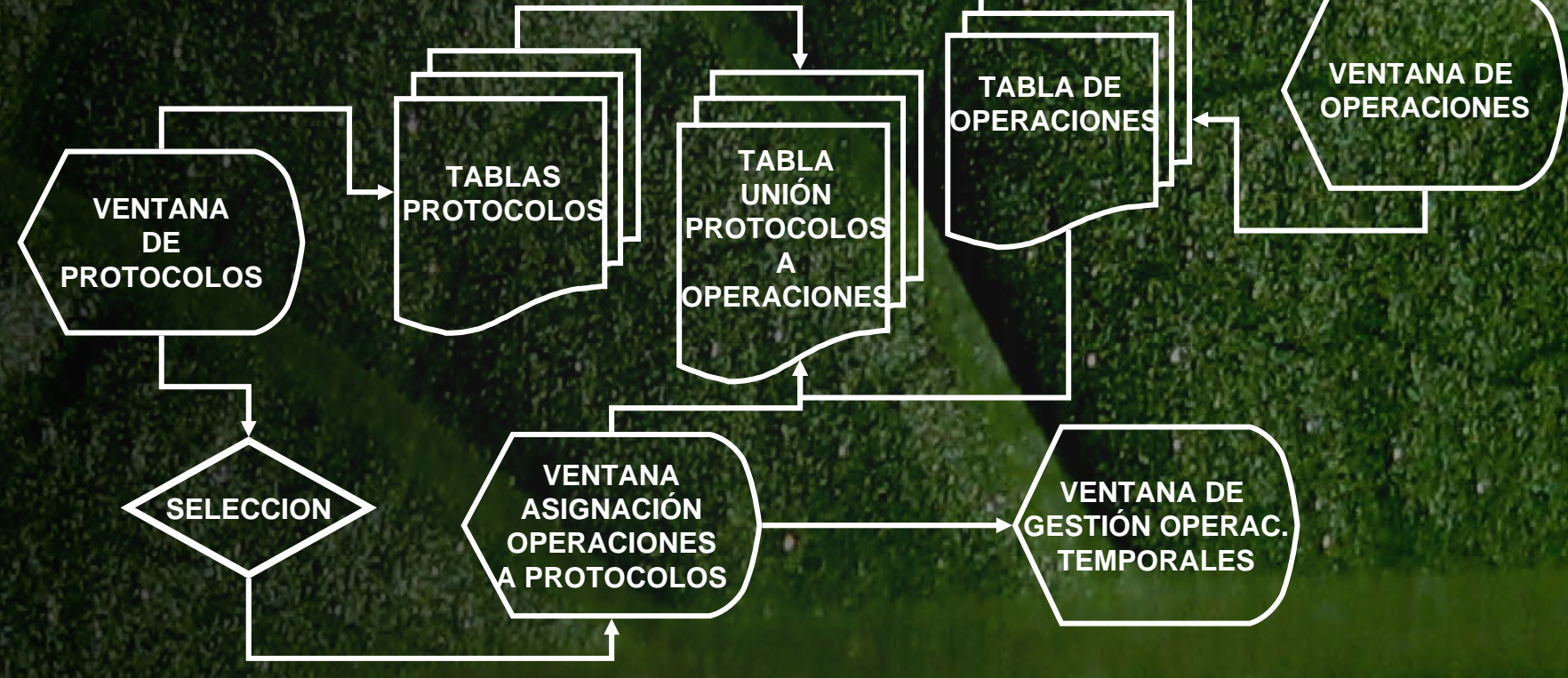

#### **Babilon**<sup>a</sup> **Gestor de Operaciones Temporal (desarrollo)**

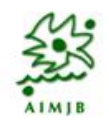

- **OBJETIVO: almacenar todas las operaciones que se realizan sobre ejemplares/muestras a lo largo del tiempo. Debe poder asignarse siempre inicio/fin, quien?, donde?. Asociada a tratamientos individuales o a protocolos establecidos.**
- **PROPUESTA: tabla de operaciones sobre ejemplares y tabla de operaciones sobre muestras**

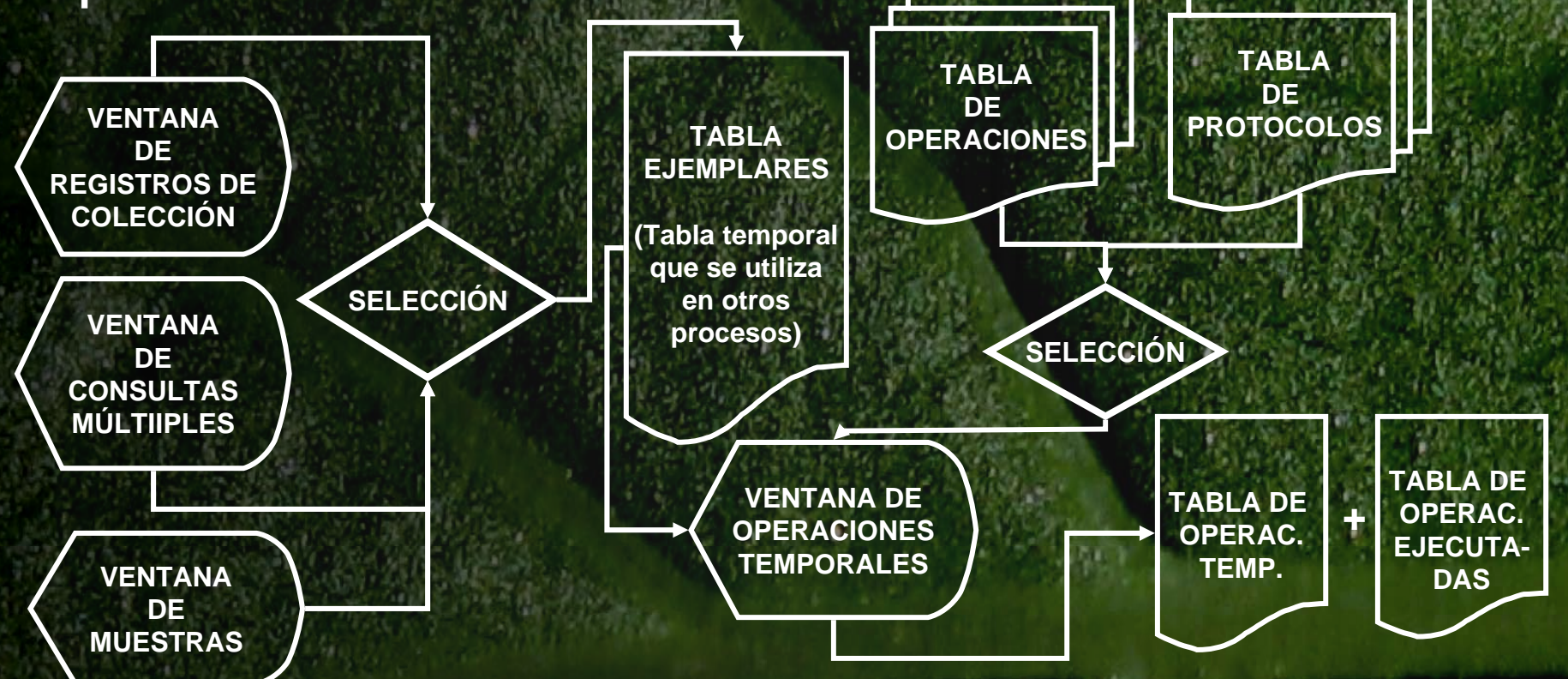

#### **Babilon** a **Gestor de Operaciones conjuntas (desarrollo)**

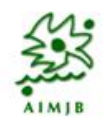

- **OBJETIVO: poder realizar determinadas operaciones de asignación de información a varios ejemplares de manera conjunta.**
- **PROPUESTA: uso de la herramienta de selección de ejemplares y creación de rutinas para las operaciones más comunes.**

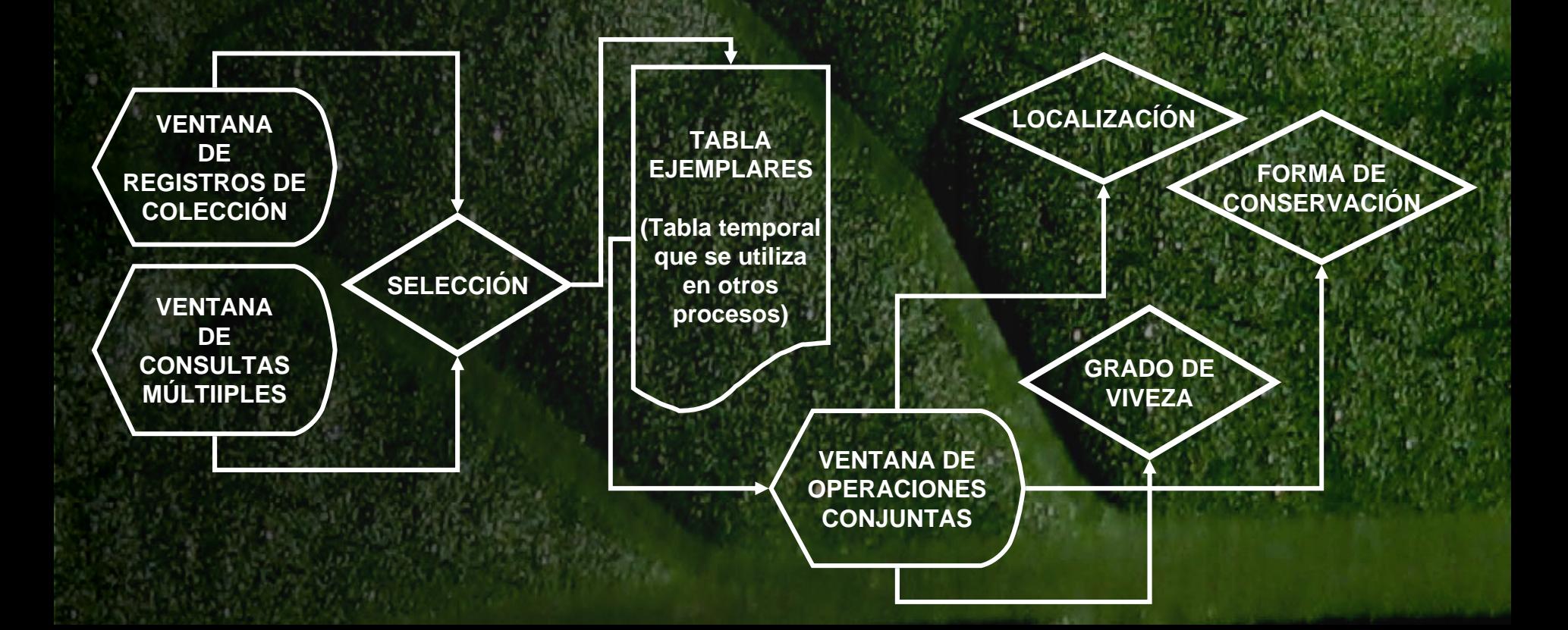